## $(200 \t 7 \t 27 \t 8:50 \t 10:20)$

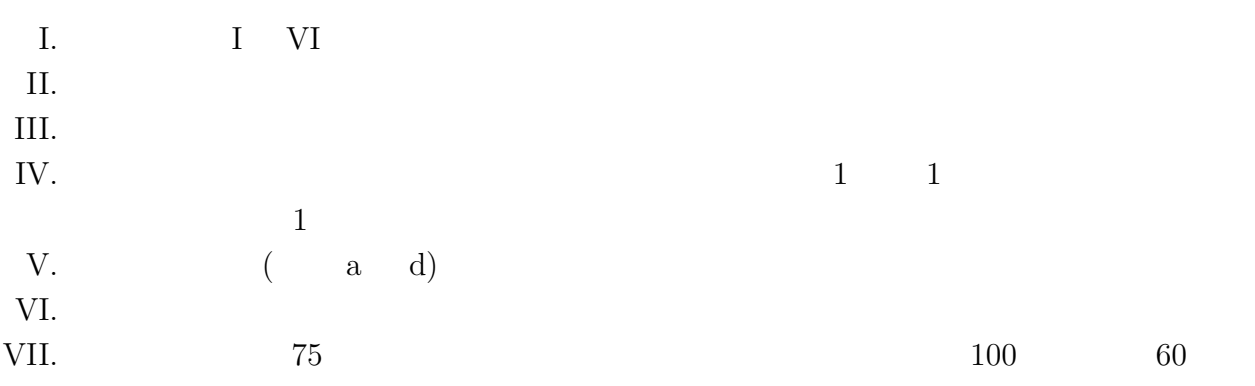

このテストでの表記上の注意について**:** (この) はっかい しょうしょう Scheme  $(a_1 a_2 \ldots a_n)$  $(1\ 2\ 3\ 4)$ square bracket [ ] : [1 2 3 4], [[1 2] [4 5]] I. Scheme (1)  $1 - 2 \times 3 + 4$ (2)  $\frac{1}{2-\sqrt{5}}$  $($  — Scheme sqrt)<br>box-pointer notation cons 2 II. box-pointer notation cons 2 box car cdr cdr cdr cdr cdr cdr of the contract of the contract of the contract of the contract of the contract of the contract of the contract of the contract of the contract of the contract of the contract of the contract of <u>Pointer</u>  $car \quad 1 \quad cdr$ <sup>1</sup> **✲**  $[1 2]$  $\frac{1}{2}$   $\rightarrow$  2 **✲**  $\star$  $(1)$  [1 2 3 4]  $(2)$  [[1 2] [3 4]]  $\star$ III. Tev-append (define (rev-append xs ys) (if  $\frac{\text{(null? xs)}}{\text{ys}}$  ;  $\frac{1}{2}$  $y$ s ;  $2$  $(rev-append (cdr xs) (cons (car xs) ys))))$  ;  $3$  $(rev-append [1 2] [4 5])$ (rev-append [1 2] [4 5]))  $\Rightarrow$  (rev-append [2] (cons 1 [4 5])) ; 1<br>  $\Rightarrow$  (rev-append [2] [1 4 5]) ; cons  $\Rightarrow$  (rev-append [2]  $\overline{[1\ 4\ 5]}$  ; cons<br>  $\Rightarrow$  (rev-append [] (cons 2 [1 4 5])) ; 1  $\Rightarrow$  (rev-append []  $\frac{(\text{cons } 2 \ [1 \ 4 \ 5])}{\sqrt{3}}$  ; 1 3  $\Rightarrow$  (rev-append [] [2 1 4 5]) ; cons  $\Rightarrow$  [2 1 4 5] ; 1 2

append (define (append xs ys)  $\begin{array}{ccc} \text{(if (null? xs)} & \text{;} & \text{ } & \text{ } & \text{ } \\ \text{vs} & \text{;} & \text{;} & \text{ } & \text{ } & \text{ } & \text{ } & \text{ } & \text{ } \end{array}$  $y$ s ;  $2$  $(cons (car xs) (append (cdr xs) ys))))$ ;  $3$  $(\text{append} [1 2] [4 5])$ rev-append square bracket IV.  $2$   $1$  $(merge [1 3 5] [2 4])$   $[1 2 3 4 5]$   $(merge [1 4 7] [2 4 6])$  $[1 2 4 4 6 7]$  merge (define (merge xs ys) (if (null? xs) ys (if (null? ys) xs  $(if (< (car xs) (car ys))$ (1)  $(2)$  )))) V. exist?, filter filter (define (exist? p xs)  $(if (null? xs) #f)$ (or (p (car xs)) (exist? p (cdr xs))))) (define (filter p xs)  $(if (null? xs) '()$  $(if (p (car xs))$ (cons (car xs) (filter p (cdr xs))) (filter p (cdr xs))))) x xs  $x \sim x$ s  $2$  intersection • (member? 4 [1 4 7]) ⇒#t • (member? 3 [1 4 7])  $\Rightarrow$ #f • (intersection [2 3 4] [1 4 7])  $\Rightarrow$  [4] • (intersection  $[2 5 8]$   $[1 4 7]) \Rightarrow []$ lambda ただし 2 つの要素が等しいかどうかを判定する述語は eqv?を使用せよ。 eqv? : • (eqv? 1 2)  $\Rightarrow$ #f • (eqv? #t #t)  $\Rightarrow$ #t  $(\text{define } (\text{member? x xs}) (\text{exist?})$  (1)  $\vert xs)$ ) (define (intersection xs ys)  $(filter \t(2) \t|ys))$ 

VI. C contract  $C$  and  $C$  int

```
struct _List {
 int car;
 struct _List* cdr;
};
typedef struct _List* List;
          NULL
Scheme Cmymaximum
(define (mymaximum xs)
 (if (null? (cdr xs))(car xs)
    (max (car xs) (mymaximum (cdr xs)))))
int max(int x, int y) {
 if (x>y) { return x; } else { return y; }
}
```
 $('00 7 27)$ 

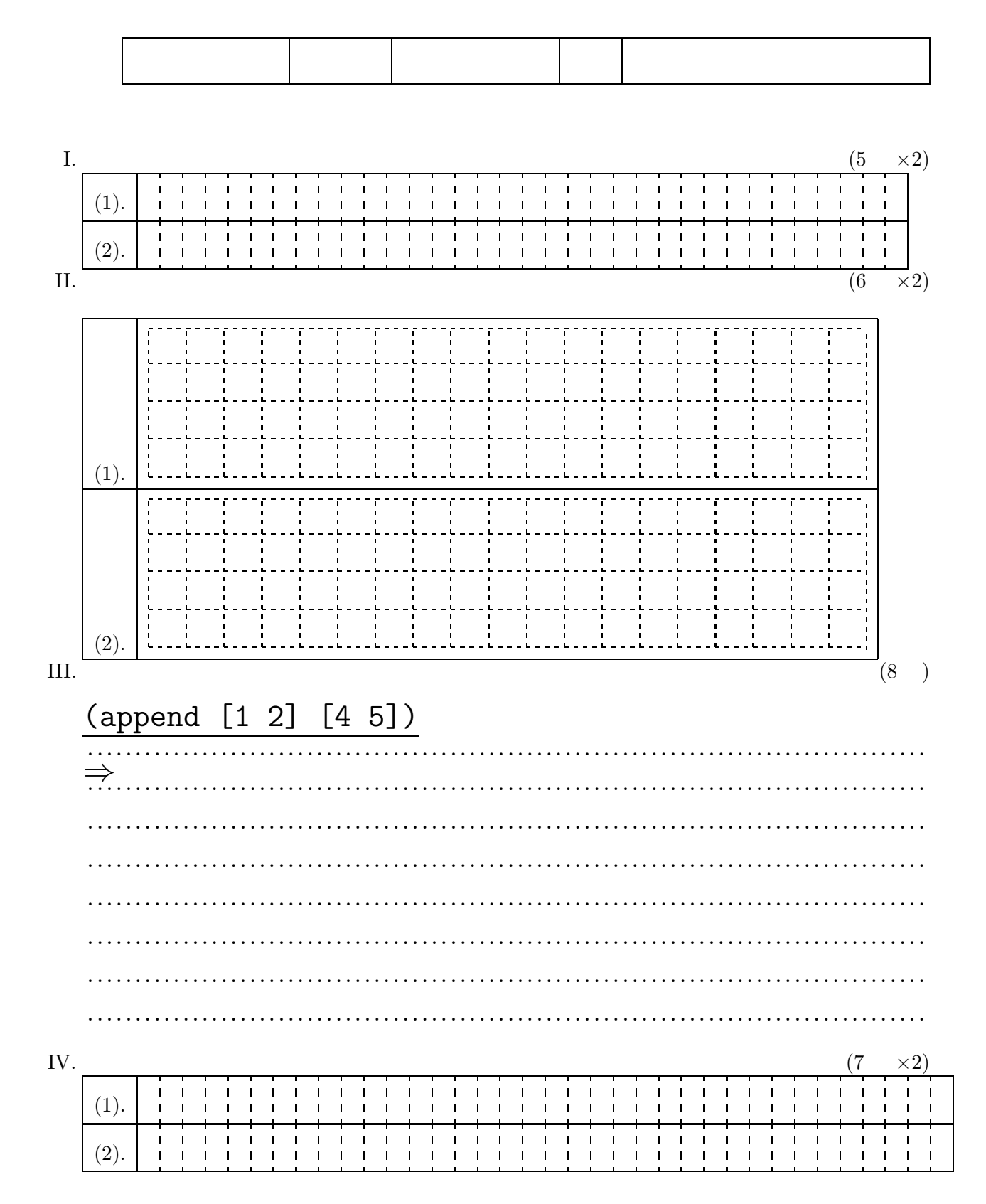

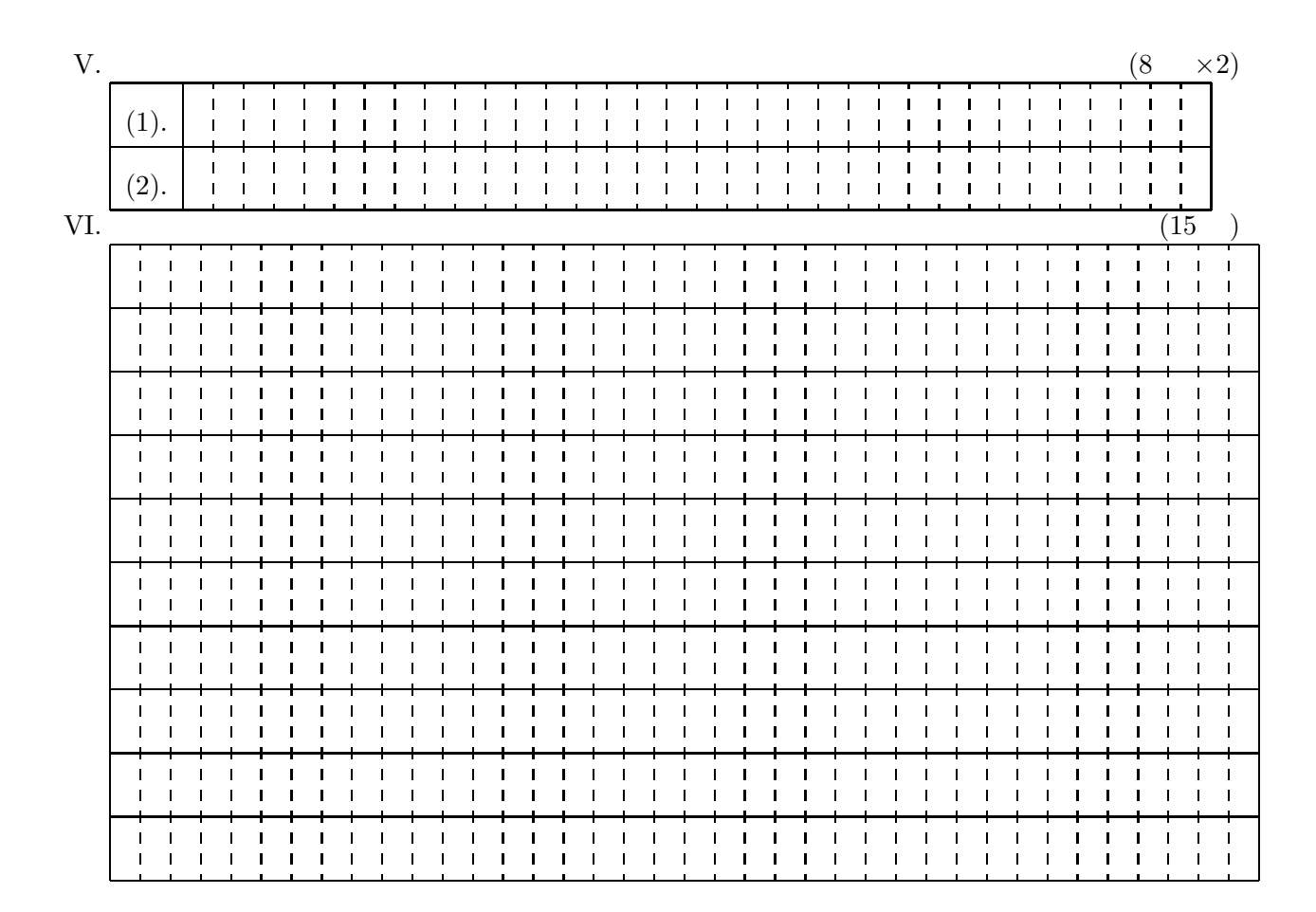

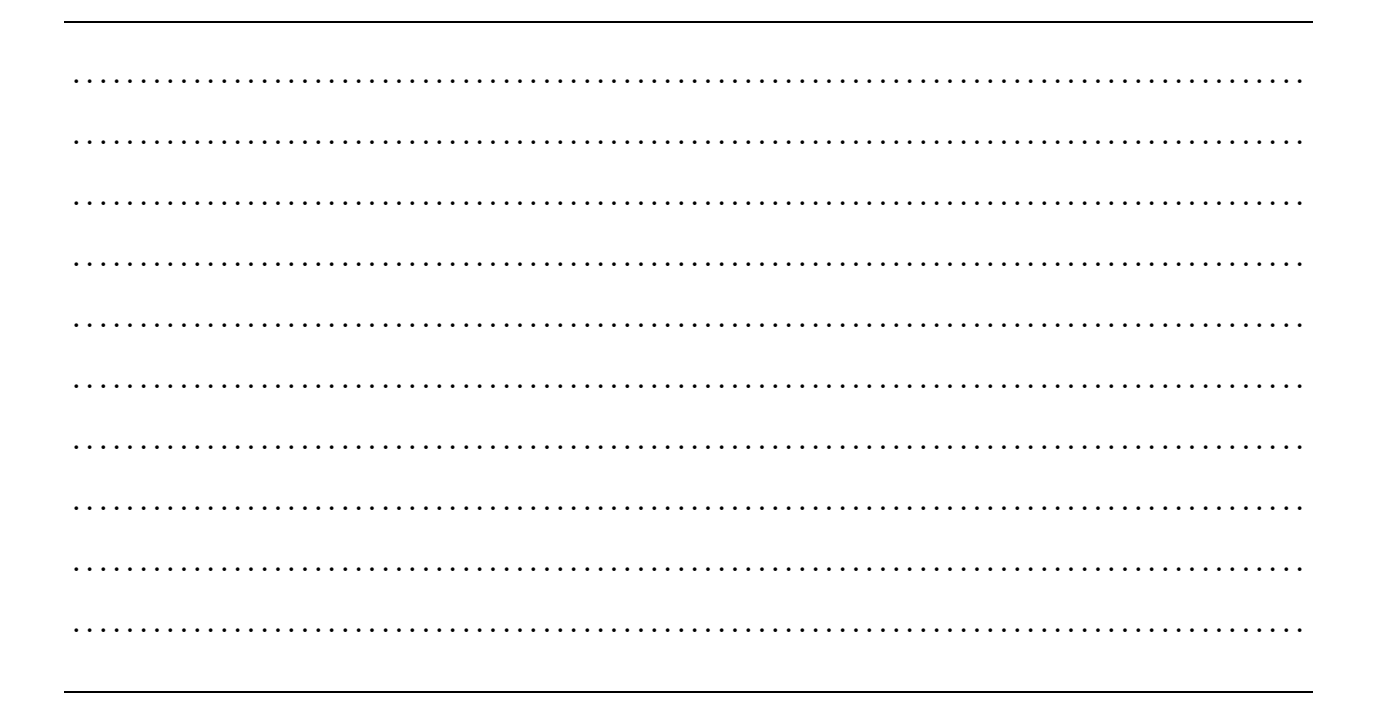